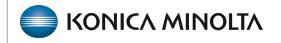

HEALTHCARE IT

# **Exa® PACS/RIS**

# **Workflow Guide**

Exa Voice and nVoq

©2023 Konica Minolta Healthcare Americas, Inc.

## Create a transcription template

To use Exa Voice and nVoq, start by creating transcription templates, macros, and a macro keyword.

**SETUP** > **SETUP** > **OFFICE** > **Scheduling & Codes** > **TRANSCRIPTION TEMPLATES** > **ADD**.

1. Enter a **Template Name (1)**, and then select one or more **Modalities (8)** to define the template's applicability. Further restrict the availability of your template by entering one or more criteria in any of the categories described below.

| SCHEDULING & CODES -<br>FEESCHEDULE FACILITY FEESCHEDULE BODY PARTS                                               | C DIAGNOSTIC CODES PROCEDURE CODES NDC CODES SCHEDULE FILTER STUDY STATUS TRANSCRIPTION TEMPLATE REPORT TEMPLATE FUNCTIONAL STA                                                                                                    |
|----------------------------------------------------------------------------------------------------|----------------------------------------------------------------------------------------------------|
| TEMPLATE NAME \$                                                                                                  | ADD RELOAD                                                                                                    |
| Basic Macro                                                                                                    |                                                                                                    |
| CT ABD/PELVIS                                                                                                    |                                                                                                    |
| L-spine                                                                                                    |                                                                                                    |
| Template Name * 1<br>Inactive Global 2<br>Macro Keyword 3<br>User 4<br>Search User +                              | <ol> <li>Template Name – Type a name for the template.</li> <li>Inactive – Select to inactivate the template.<br/>Global – Select to make template available for all users.</li> <li>Macro Keyword – Important for Exa Voice: Enter a macro keyword that will be used for the macro/template to be voice recognized and then opened in Exa Trans.</li> </ol> |
| Appointment Types 5<br>Search Appointment Types +<br>Require All Match 6<br>Facilities 7<br>Select facilities + + | <ul> <li>TIP: Add a starter word before the keyword for better recognition. (Example: "macro chest")</li> <li>4. User – Restricts availability of the template to the users you select.</li> </ul>                                                                                                    |
| Modality * 8                                                                                                    | <ol> <li>Appointment Types – Restricts availability of the<br/>template to studies with the appointment types (CPT<br/>codes) you select.</li> </ol>                                                                                                    |
| Body Part 9<br>Brain<br>Breast<br>Key Images<br>Study Description 10                                              | <ol> <li>Require All Match – Restricts availability of the template<br/>to users and studies that match all the criteria.</li> </ol>                                                                                                    |
| +                                                                                                    | <ol> <li>Facilities – Restricts availability of the template to<br/>facilities you select.</li> </ol>                                                                                                    |
| Institution 11 +                                                                                                  | 8. <b>Modalities</b> – Restricts availability of the template to studies with the modalities you select.                                                                                                    |

2. Select **SAVE** to open the template editor.

| FEE SCHEDULE FACILITY FEE | SCHEDULE BODY PARTS DIAGNOSTIC CODES PROCEDURE CODES NDC CODES SCHEDULE FILTER STUDY STATUS TRA | NSCRIPTION TEMPLATE REPORT TEMPLATE FUNCTIONAL STA |
|---------------------------|-------------------------------------------------------------------------------------------------|----------------------------------------------------|
|                           |                                                                                                 | SAVE SAVE & CLOSE HIDE OPTIONS BAC                 |
| plate Name *              | FILE HOME INSERT PAGE LAYOUT REPORTING VIEW PROOFING PERMISSIONS                                | Show Ribbon                                        |
| ROTHY TEST                | ▲ Anial ▼ 10 ▼ Af A 臣 T 臣 T 臣 T 臣 T 臣 T 臣 T 臣 T 臣 T 臣 T 臣                                       | Template Name DOROTHY TEST                         |
| nactive Global            |                                                                                                 | □ InActive □ Glo                                   |
| ro Keyword                | Clipboard (Server) v Relation Select Objects                                                    | Save Clear                                         |
| cro dorothy test          | Cipboard Font is Paragraph is Editing                                                           | P                                                  |
|                           |                                                                                                 |                                                    |
|                           |                                                                                                 |                                                    |
| irch User 💽 🛨             |                                                                                                 | ▼                                                  |
|                           |                                                                                                 |                                                    |
|                           | Switch between tabs                                                                             | If any changes are                                 |
|                           | in the menu bar to                                                                              | made to the text of                                |
|                           |                                                                                                 | the template, select                               |
|                           | access different                                                                                |                                                    |
|                           | commands and tools                                                                              | this <b>Save</b> to save the                       |
|                           |                                                                                                 | changes.                                           |
| intment Types             | to help format the                                                                              |                                                    |

3. To add merge fields to the template select **Reporting > Insert Merge Field** 

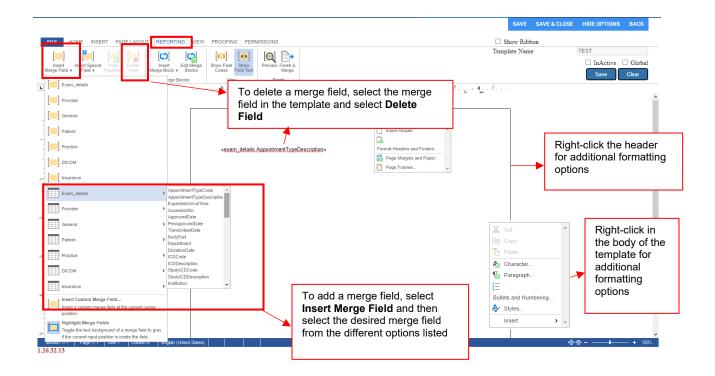

## Exa Voice settings

1. On the worklist, select the **Settings** button.

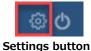

#### 2. Select User Settings.

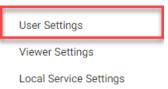

#### 3. Under Voice Recognition, select nVoq (ExaTrans).

| Voice recognition       | nVoq (ExaTrans) 🗸 🗸                                     |
|-------------------------|---------------------------------------------------------|
| Delay Load of Exa Trans | Dragon (ExaTrans)<br>Dictation (WebTrans)<br>Off (None) |
| Exa Trans Font          | nVoq (ExaTrans)                                         |

#### 4. Select Save.

5. Refresh the browser, or sign out of Exa PACS/RIS and sign back in.

## Using a microphone

The following button commands are supported on the Philips SpeechMic and Nuance PowerMic. **Recording**: Configure in the Exa Trans config file (see later in this document).

- **On/Off** Press the record button repeatedly to turn recording ON and OFF.
- Hold for Record/Deadman Switch Hold the record button to record, release to stop.

Bracket/Variable Navigation: The buttons for these commands are currently hardcoded.

- Next Field/Variable
- Previous Field/Variable

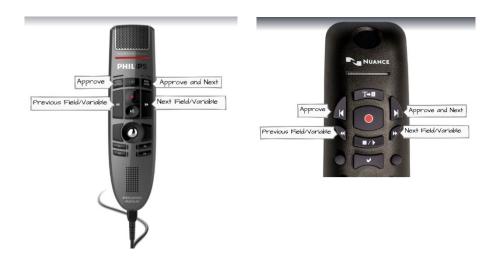

**Approve** and **Approve & Next**: The buttons for these commands are currently hardcoded but can be enabled/disabled in the Exa Trans config file.

- **Approve** Press to change the study status to Approved.
- **Approve & Next** Press to change the study status to Approved and then open the next study on the worklist.

# Configuring options in KMHA.ExaTrans.WinApp.exe

1. Open the config file in Notepad.

### C:\viztek\exa\trans\bin\KMHA.ExaTrans.WinApp.exe

| e Home Share           | View                                      |                     |                   |      |                                                                                                    |
|------------------------|-------------------------------------------|---------------------|-------------------|------|----------------------------------------------------------------------------------------------------|
| ta Cuista Canana Basta | Cut<br>Copy path<br>Paste shortcut        | 🛣 🛛 💻 👘 Easy access | Properties        |      |                                                                                                    |
| Clipboard              | Organize                                  | New                 | Open              |      |                                                                                                    |
| This                   | PC > OS (C:) > viztek > exa > trans > bir | 1                   |                   |      |                                                                                                    |
|                        | ∩ Name                                    | Date modified       | Type              | lize |                                                                                                    |
| 📌 Quick access         | AxInterop.VizMMCLib.dll                   |                     | Application exten | 0120 |                                                                                                    |
| Desktop 🖈              | FDLink.dll                                |                     | Application exten |      |                                                                                                    |
| L Downloads #          | M Interop.DNSTools.dll                    |                     | Application exten |      |                                                                                                    |
| Documents #            | Minterop.VizMMCLib.dll                    |                     | Application exten |      |                                                                                                    |
| -                      | KMHA.ExaTrans.SpeechMicSdk.dll            |                     | Application exten |      |                                                                                                    |
|                        | KMHA ExaTrans WinApp                      |                     | Application       |      |                                                                                                    |
| Application Speciali   | KMHA.ExaTrans.WinApp.exe.Config           |                     | CONFIG File       |      |                                                                                                    |
| ARI_Forms              | R log4net.dll                             |                     | Application exten |      |                                                                                                    |
| Bandicam               | log4net_Apache_LICENSE-2_0                |                     | Text Document     |      |                                                                                                    |
| dhavien                | log4net NOTICE                            |                     | Text Document     |      |                                                                                                    |
| OneDrive - Konica M    | medspell.txd                              | 10/17/2022 9:37 PM  | TXD File          | 1    |                                                                                                    |
| - OneDrive - Konica M  | MetroFramework.Design.dll                 | 9/16/2014 3:57 AM   | Application exten |      | How do you want to open this file?                                                                                                    |
| This PC                | MetroFramework.dll                        | 9/16/2014 3:57 AM   | Application exten |      |                                                                                                    |
| 3D Objects             | MetroFramework.Fonts.dll                  | 9/16/2014 3:57 AM   | Application exten |      | Notepad                                                                                                    |
| Desktop                | imfc110.dll                               | 2/13/2020 6:00 PM   | Application exten | 4    | A Notepad                                                                                                    |
| Documents              | infc110u.dll                              | 2/13/2020 6:00 PM   | Application exten | 4    |                                                                                                    |
| Downloads              | Microsoft.Extensions.Logging.Abstrac      | 11/16/2022 12:42 PM | Application exten |      | Look for an app in the Microsoft Store                                                                                                    |
| Music                  | Microsoft.ServiceModel.Web.dll            | 2/13/2020 6:00 PM   | Application exten |      | LOOK for an app in the Microsoft Store                                                                                                    |
| -                      | Microsoft.Win32.Registry.dll              | 11/15/2019 2:40 AM  | Application exten |      |                                                                                                    |
| Pictures               | MModal.Common.WindowsApi.dll              | 10/17/2022 9:37 PM  | Application exten |      | More apps $\downarrow$                                                                                                    |
| 🚼 Videos               | 🗟 msvcp110.dll                            | 2/13/2020 6:00 PM   | Application exten |      | wore apps w                                                                                                    |
| 🟪 OS (C:)              | msvcr110.dll                              |                     | Application exten |      |                                                                                                    |
| 🙀 SharedDrive (New) I  | NAudio.Asio.dll                           | 2/6/2021 11:49 AM   | Application exten |      | Alexandria and the second second seco |
| A Maturali             | NAudio.Core.dll                           | 2/6/2021 11:49 AM   | Application exten |      | Always use this app to open .Config files                                                                                                    |
| 💣 Network              | NAudio.dll                                | 6/17/2021 1:22 PM   | Application exten |      |                                                                                                    |
|                        | NAudio.Midi.dll                           | 6/17/2021 1:22 PM   | Application exten |      |                                                                                                    |
|                        | NAudio.Wasapi.dll                         | 2/6/2021 11:49 AM   | Application exten |      | ОК                                                                                                    |

2. See procedures below to configure options in the file.

## Microphone record button

You can configure the microphone Record button to toggle on/off, or to Hold to Record. Open the following file in Windows Notepad (replace C: with the correct drive, if necessary).

Change the **HoldRecord** value as follows:

- 0 Toggle on/off. (default)
- 1 Hold to Record/Deadman Switch

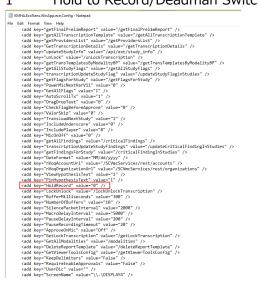

## Hypothesis text display and pinning

Hypothesis text appears almost immediately after speaking.

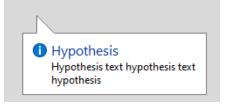

Configure display and pinning as follows.

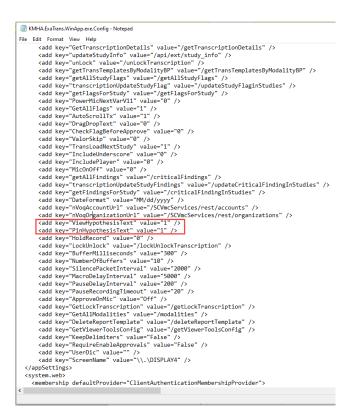

#### ViewHypothesisText

- 1 Show hypothesis text in Exa Trans (default)
- 0 Hide hypothesis text in Exa Trans

#### PinHypothesisText

- 1 **Pin**: Hypothesis text pins to the left side of the Exa Trans window (default)
- 0 **Unpin**: Hypothesis text moves with the cursor

# Approve and Approve & Next microphone button

| 🥘 кмн    | xaTrans.WinApp.exe.config - Notepad                                                            |
|----------|------------------------------------------------------------------------------------------------|
| File Edi | Format View Help                                                                               |
|          | <pre>id key="getFinalPrelimReport" value="/getFinalPrelimReport" /&gt;</pre>                   |
|          | d key="getAllTranscriptionTemplate" value="/getAllTranscriptionTemplate" />                    |
|          | <pre>id key="getProvidersList" value="/getProvidersList" /&gt;</pre>                           |
|          | <pre>id key="GetTranscriptionDetails" value="/getTranscriptionDetails" /&gt;</pre>             |
|          | ld key="updateStudyInfo" value="/api/ext/study_info" />                                        |
|          | ld key="unLock" value="/unLockTranscription" />                                                |
|          | <pre>id key="getTransTemplatesByModalityBP" value="/getTransTemplatesByModalityBP" /&gt;</pre> |
|          | id key="getAllStudyFlags" value="/getAllStudyFlags" />                                         |
|          | ld key="transcriptionUpdateStudyFlag" value="/updateStudyFlaginStudies" />                     |
|          | ld key="getFlagsForStudy" value="/getFlagsForStudy" />                                         |
|          | ld key="PowerMicNextVarV11" value="0" />                                                       |
|          | id key="GetAllFlags" value="1" />                                                              |
|          | id key="AutoScrollTx" value="1" />                                                             |
|          | ld key="DragDropText" value="0" />                                                             |
|          | ld key="CheckFlagBeforeApprove" value="0" />                                                   |
|          | id key="ValorSkip" value="0" />                                                                |
|          | id key="TransLoadNextStudy" value="1" />                                                       |
|          | ld key="IncludeUnderscore" value="0" />                                                        |
|          | ld key="IncludePlayer" value="0" />                                                            |
|          | id key="MicOnOff" value="0" />                                                                 |
|          | d key="getAllFindings" value="/criticalFindings" />                                            |
|          | ld key="transcriptionUpdateStudyFindings" value="/updateCriticalFindingInStudies" /            |
|          | ld key="getFindingsForStudy" value="/criticalFindingInStudies" />                              |
|          | id key="DateFormat" value="MM/dd/yyyy" />                                                      |
|          | ld key="nVoqAccountUrl" value="/SCVmcServices/rest/accounts" />                                |
|          | ld key="nVoqOrganizationUrl" value="/SCVmcServices/rest/organizations" />                      |
|          | <pre>id key="ViewHypothesisText" value="1" /&gt;</pre>                                         |
|          | ld key="PinHypothesisText" value="1" />                                                        |
|          | id key="HoldRecord" value="0" />                                                               |
|          | <pre>id key="LockUnlock" value="/lockUnlockTranscription" /&gt;</pre>                          |
|          | ld key="BufferMilliseconds" value="300" />                                                     |
|          | ld key="NumberOfBuffers" value="10" /≻                                                         |
|          | ld key="SilencePacketInterval" value="2000" />                                                 |
|          | ld key="MacroDelayInterval" value="5000" />                                                    |
|          | id key="PauseDelayInterval" value="200" />                                                     |
|          | ld key="PauseRecordingTimeout" value="20" />                                                   |
|          | ld key="ApproveOnMic" value="Off" />                                                           |
|          | <pre>id key="GetLockTranscription" value="/getLockTranscription" /&gt;</pre>                   |
|          | <pre>id key="GetAllModalities" value="/modalities" /&gt;</pre>                                 |
|          | <pre>id key="DeleteReportTemplate" value="/deleteReportTemplate" /&gt;</pre>                   |
|          | <pre>id key="GetViewerToolsConfig" value="/getViewerToolsConfig" /&gt;</pre>                   |
|          | ld key="KeepDelimiters" value="False" />                                                       |
|          | id key="RequireEnableApprovals" value="False" />                                               |
|          | ld key="UserDic" value="" />                                                                   |
|          | ld key="ScreenName" value="\\.\DISPLAY4" />                                                    |
|          |                                                                                                |
|          |                                                                                                |

#### ApproveOnMic

- Off Microphone buttons do not trigger Approve and Approve & Next (default)
- On Microphone buttons trigger Approve and Approve & Next

# nVoq

## Call in transcription templates and macros

The Templates dropdown list contains transcription templates and macros that are applicable to the current study. You can use a macro keyword to open a template or macro only if it appears in the dropdown list.

| Transcription | Documents Prior Reports Monitor nVoq Options |   |
|---------------|----------------------------------------------|---|
| Templates     | Select                                       | _ |
| Dismal        | Select                                       | F |
| [Normal]      | Basic Macro                                  | = |
|               | macro category 2                             |   |
|               | macro comparison                             |   |
|               | Macro female pelvis ultrasound               |   |
|               | Macro General Template                       |   |

You can select **All** to show all available templates and macros in the dropdown list (and make them available to open using a macro keyword).

| ExaTrans      |                                              |  |
|---------------|----------------------------------------------|--|
| Transcription | Documents Prior Reports Monitor nVoq Options |  |
| Templates     | WM - CT general 🗸 🗸 HI Flag                  |  |
|               | Select                                       |  |
| [Normal]      | Basic Macro                                  |  |
| teres teres   | L-spine                                      |  |
|               | macro category 2                             |  |
|               | macro comparison                             |  |
|               | macro dexa                                   |  |
|               | Macro female pelvis ultrasound               |  |
|               | Macro General Template                       |  |
|               | Macro MRI CERVICAL                           |  |
|               | MG 2D                                        |  |
|               | Reno - MR Ankle                              |  |
|               | WM - CT general                              |  |

## **Substitutions**

You can configure substitutions to customize how text is returned and displayed in a dictation such as an abbreviation, acronym or macro.

1. In **Exa Trans**, select **nVoq Options**.

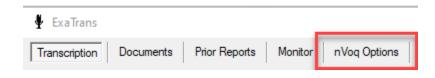

#### 2. Select **Substitutions**.

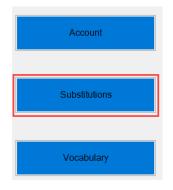

3. Add a new substitution as follows.

| Spoken      | Enter what the user will<br>say in the dictation                                        |
|-------------|-----------------------------------------------------------------------------------------|
|             |                                                                                         |
| Description |                                                                                         |
| Written     | mammography                                                                             |
|             | Enter what will be displayed when<br>the Spoken word/phrase is said in<br>the dictation |
|             | Save Clear                                                                              |

#### 4. Select Save.

To Edit an existing substitution, select Edit.

🖶 Substitutions

| Level | Account | <ul> <li>Organization</li> </ul> | Im          | port | Export |
|-------|---------|----------------------------------|-------------|------|--------|
|       |         |                                  |             |      |        |
|       |         |                                  |             |      |        |
|       | Spoken  | Written                          | Description |      |        |

To **Delete** an existing substitution, select **Delete.** 

| Sup   | stitutions |                |             |        |
|-------|------------|----------------|-------------|--------|
| Level | Account    | O Organization | Import      | Export |
|       | Spoken     | Written        | Description | <br>_  |
|       |            |                |             |        |

## Vocabulary

You can add vocabulary for better recognition of proper names, places, product names, and other uncommon words.

1. Select **nVoq Option > Vocabulary.** 

| Account       |  |
|---------------|--|
| Substitutions |  |
| Vocabulary    |  |

2. Add vocabulary items as follows.

| /           | Enter the word or phrase that will<br>display when it has been<br>dictated |  |
|-------------|----------------------------------------------------------------------------|--|
| Written     |                                                                            |  |
| Sounds Like |                                                                            |  |
|             | Optional: Add the pronunciation<br>of the written word                     |  |
|             | Save Clear                                                                 |  |

3. Select Save.

Select **Edit** to edit an existing vocabulary entry Select **Delete** to delete an existing vocabulary entry

| • | Vocabu | ulary   |                |             |             |               |             |      | _     | $\times$ |
|---|--------|---------|----------------|-------------|-------------|---------------|-------------|------|-------|----------|
|   | Level  | Account | O Organization |             | Import      | Export        |             |      |       |          |
|   |        | Written |                | Sounds Like |             |               |             |      |       |          |
|   | •      | Niewind |                |             | <u>Edit</u> | <u>Delete</u> | Written     |      |       |          |
|   |        |         |                |             | _           |               |             |      |       |          |
|   |        |         |                |             |             |               | Sounds Like |      |       |          |
|   |        |         |                |             |             |               |             |      |       |          |
|   |        |         |                |             |             |               |             |      |       |          |
|   |        |         |                |             |             |               |             | Save | Clear |          |

## **Dictation Commands**

The following tables describe available commands for nVoq.

| Navigation | and | Formatting |
|------------|-----|------------|
|------------|-----|------------|

| Say this…                        | To do this…                            |  |  |  |
|----------------------------------|----------------------------------------|--|--|--|
| Next field                       | Moves the cursor to the next           |  |  |  |
|                                  | bracket                                |  |  |  |
| Previous field                   | Moves the cursor to the previous       |  |  |  |
|                                  | bracket                                |  |  |  |
| New line OR Next line            | Adds a line one line down              |  |  |  |
| New paragraph                    | Adds a new paragraph (line)            |  |  |  |
| Letter or Capital                | Capitalizes the letter                 |  |  |  |
| Caps                             | Capitalizes the first letter of the    |  |  |  |
|                                  | word                                   |  |  |  |
| Caps on/caps off                 | Capitalizes the first letter of all    |  |  |  |
|                                  | words until caps off is said.          |  |  |  |
| All caps                         | Capitalizes all letters of the word    |  |  |  |
| All caps on/all caps off         | Capitalizes all letters of all words   |  |  |  |
|                                  | until all caps off is said             |  |  |  |
| Lowercase OR overwrite           | Makes the first word of the            |  |  |  |
|                                  | dictation lowercase                    |  |  |  |
| Numeral one period OR one period | Creates a numbered list and            |  |  |  |
|                                  | capitalizes the first letter of each   |  |  |  |
|                                  | item                                   |  |  |  |
| Number next OR next number       | Creates a numbered list,               |  |  |  |
|                                  | capitalizes the first letter or each   |  |  |  |
|                                  | list item and adds a new line          |  |  |  |
|                                  | before each list item                  |  |  |  |
| Letter next or next letter       | Creates a lettered list, capitalizes   |  |  |  |
|                                  | the first letter of each list item and |  |  |  |

| adds a new line before each list |
|----------------------------------|
| item                             |

#### Say this... To display this... Period . Comma , Colon : Semicolon ; Hyphen, dash, minus sign -? Question mark Exclamation mark, exclamation Т point Open paren, open parenthesis ( Close paren, close parenthesis ) { Open brace, open curly brace Close brace, close curly brace } Γ Open bracket, open square bracket Close bracket, close square 1 bracket Less than sign, open angle bracket < Greater than sign, close angle > bracket Hash sign, number sign, pound # sign At sign **(a**) \* Asterisk, asterisk sign Ampersand, and sign & Tilde sign $\sim$ Forward slash, slash / ١ Back slash Double slash // " Quote, open quote, open double quote, start quote " Unquote, close quote, close double quote, end quote , Open single quote

#### Punctuation

| Close single quote  | ,   |
|---------------------|-----|
| Apostrophe          | ,   |
| Apostrophe S        | 's  |
| Percent sign        | %   |
| Ellipsis            |     |
| Dollar sign         | \$  |
| Equal sign          | =   |
| Plus sign           | +   |
| Multiplication sign | *   |
| Division sign       | ÷   |
| Plus or minus sign  | ±   |
| Underscore sign     | _   |
| Vertical bar        |     |
| One quarter sign    | 1/4 |
| One half sign       | 1/2 |
| Three quarters sign | 3/4 |

### **Dates and Times**

| Say this…                                        | To display this…          |
|--------------------------------------------------|---------------------------|
| March seventeen two thousand twenty-             | March 17, 2023            |
| three                                            |                           |
| Or                                               |                           |
| March seventeen twenty twenty-three              |                           |
| Three seventeen twenty twenty-three              | 3/17/2023                 |
| Three <b>slash</b> seventeen <b>slash</b> twenty |                           |
| twenty-three                                     |                           |
| Three <b>dash</b> seventeen <b>dash</b> twenty   | 3-17-2023                 |
| twenty-three                                     |                           |
| Two p m                                          | 2 p.m.                    |
| two thirty a m                                   | 2:30 a.m.                 |
| Between two p m and five p m                     | Between 2 p.m. and 5 p.m. |
| Zero eight hundred hours                         | 0800 hours                |
| Oh eight hundred hours                           |                           |
| Zero zero twenty two hours                       | 0022 hours                |
| Zero zero two two hours                          |                           |

| Say this…                            | To display this… |  |  |
|--------------------------------------|------------------|--|--|
| One hundred                          | 100              |  |  |
| One hundred twenty                   | 120              |  |  |
| Three hundred fifty two              | 352              |  |  |
| Point five                           | 0.5              |  |  |
| Zero point five                      |                  |  |  |
| Seventy five dollars and fifty cents | \$75.50          |  |  |
| Roman fifteen                        | XV               |  |  |
| (Roman 1-19 available only)          |                  |  |  |

### Numbers, Dollar & Cents